## Package 'ISRaD'

January 6, 2021

<span id="page-0-0"></span>Title Tools and Data for the International Soil Radiocarbon Database

Version 1.7.8

Description This is the central location for data and tools for the development, maintenance, analysis, and deployment of the International Soil Radiocarbon Database (ISRaD). ISRaD was developed as a collaboration between the U.S. Geological Survey Powell Center and the Max Planck Institute for Biogeochemistry. This R package provides tools for accessing and manipulating ISRaD data, compiling local data using the ISRaD data structure, and simple query and reporting functions for ISRaD. For more detailed

information visit the ISRaD website at: <https://soilradiocarbon.org/>.

**Depends** R  $(>= 3.5.0)$ 

**Imports** readxl, writexl, raster, dplyr  $(>= 0.8)$ , tidyr  $(>= 1.0)$ , RCurl, ggplot2, maps, httr

License GPL-2

Encoding UTF-8

LazyData true

RoxygenNote 7.1.1

Suggests devtools, knitr, rmarkdown, rgdal

NeedsCompilation no

Author Alison Hoyt [aut], Jeffrey Beem-Miller [aut, cre], Shane Stoner [aut], J. Grey Monroe [aut], Caitlin Hicks-Pries [aut], Paul A. Levine [aut]

Maintainer Jeffrey Beem-Miller <jbeem@bgc-jena.mpg.de>

Repository CRAN

Date/Publication 2021-01-06 06:30:05 UTC

## R topics documented:

checkTemplateFiles . . . . . . . . . . . . . . . . . . . . . . . . . . . . . . . . . . . . . [2](#page-1-0)

<span id="page-1-0"></span>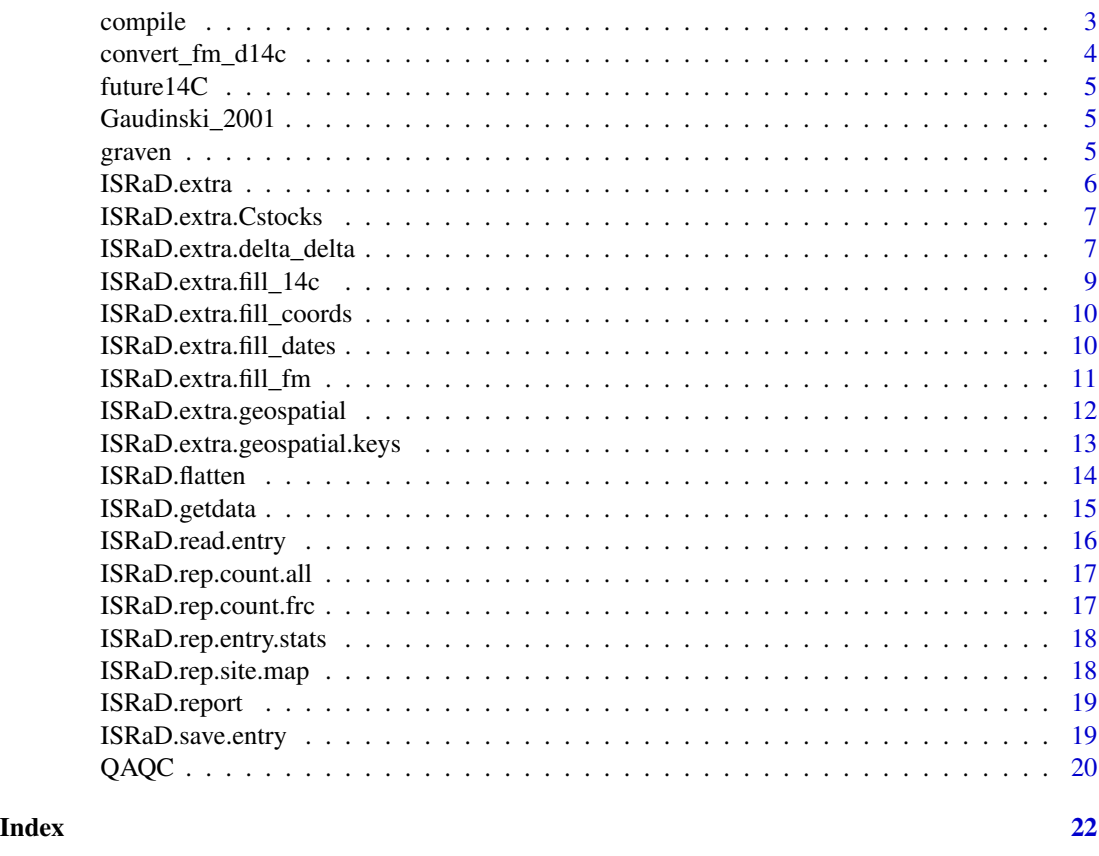

checkTemplateFiles *Check ISRaD Template/Info files*

## Description

Check that the template information file and the template file match appropriately.

## Usage

```
checkTemplateFiles(outfile = "", verbose = TRUE)
```
## Arguments

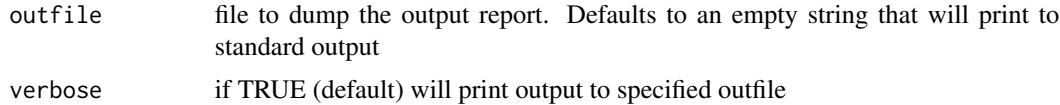

## Details

Used in compile() function, but primarily a development tool

#### <span id="page-2-0"></span>compile 3

## Value

Nothing (run for side effects).

## Examples

checkTemplateFiles()

compile *Compile ISRaD data product*

## Description

Compiles template files into ISRaD database format.

## Usage

```
compile(
  dataset_directory,
 write_report = FALSE,
 write_out = FALSE,
  return_type = c("none", "list")[2],
  checkdoi = FALSE,
  verbose = TRUE
)
```
## Arguments

dataset\_directory

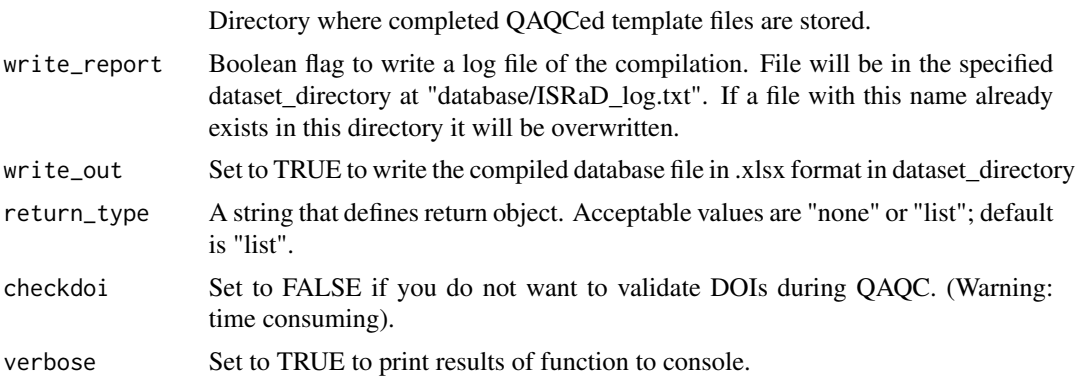

```
# Load example dataset Gaudinski_2001
entry <- ISRaD::Gaudinski_2001
# Save as .xlsx file
ISRaD.save.entry(
```

```
entry = entry,
 template_file = system.file("extdata", "ISRaD_Master_Template.xlsx", package = "ISRaD"),
 outfile = file.path(tempdir(), "Gaudinski_2001.xlsx")
\lambda# Compile .xlsx file/s in dataset_directory into ISRaD database object
ISRaD.compiled <- compile(tempdir(),
  write_report = TRUE, write_out = TRUE,
  return_type = "list", checkdoi = FALSE, verbose = TRUE
\lambda
```
convert\_fm\_d14c *convert\_fm\_d14c*

#### Description

convert fraction modern to d14c and d14c to fraction modern

## Usage

convert\_fm\_d14c(fm = NA, d14c = NA, obs\_date\_y, verbose = TRUE)

## Arguments

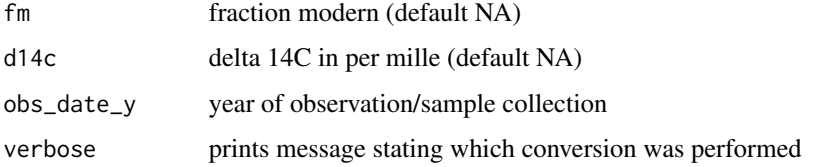

#### Details

Convenience function for radiocarbon unit conversions. Recommended to set verbose = FALSE for batch conversions.

#### Author(s)

J. Beem-Miller

```
convert_fm_d14c(fm = 0.97057, obs_date_y = 2005)convert_fm_d14c(d14c = -35.86611, obs_date_y = 2005)
```
<span id="page-3-0"></span>

<span id="page-4-0"></span>

## Description

Data from: Sierra, C. "Forecasting atmospheric radiocarbon decline to pre-bomb values", Radiocarbon, Vol 60, Nr 4, 2018, p 1055.1066 DOI:10.1017/RDC.2018.33

#### Usage

future14C

#### Format

dataframe

Gaudinski\_2001 *Gaudinski Harvard Forest example dataset*

## Description

Data from Gaudinski, J., 2001, Belowground carbon cycling in three temperate forests of the eastern United States, University of California Irvine, Ph.D. thesis

## Usage

Gaudinski\_2001

## Format

list

graven *Graven dataset for delta delta calculation*

#### Description

Data from Graven et al 2017 https://www.geosci-model-dev.net/10/4405/2017/gmd-10-4405-2017.pdf

#### Usage

graven

#### Format

dataframe

<span id="page-5-0"></span>ISRaD.extra *ISRaD.extra*

## Description

Fills in transformed and geospatial data where possible, generating an enhanced version of ISRaD.

#### Usage

ISRaD.extra(database, geodata\_directory)

## Arguments

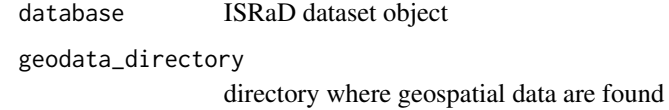

#### Details

Fills fraction modern, delta 14C, delta-delta, profile coordinates, bulk density, organic C concentration, and SOC stocks from entered data; fills soil and climatic data from external geospatial data products

## Value

New ISRaD\_extra object with derived, transformed, and filled columns.

```
# Load example dataset Gaudinski_2001
database <- ISRaD::Gaudinski_2001
# Fill ISRaD.extra data
database.x <- ISRaD.extra(database,
 geodata_directory = system.file("extdata", "geodata_directory", package = "ISRaD")
\mathcal{L}
```
#### <span id="page-6-0"></span>Description

Calculates soil organic carbon stock

#### Usage

ISRaD.extra.Cstocks(database)

## Arguments

database ISRaD dataset object.

#### Details

Function first fills lyr\_bd\_samp, lyr\_c\_org, lyr\_c\_org, lyr\_coarse\_tot. Notes: 1) SOC stocks can only be calculated if organic carbon concentration and bulk density data are available, 2) SOC stocks are calculated for the fine earth fraction (<2mm).

## Value

ISRaD\_data object with filled columns "lyr\_coarse\_tot\_filled", "lyr\_bd\_samp\_filled", "lyr\_c\_inorg\_filled", "lyr\_c\_org\_filled", "lyr\_soc\_filled".

#### Author(s)

J. Beem-Miller

#### Examples

```
# Load example dataset Gaudinski_2001
database <- ISRaD::Gaudinski_2001
database.x <- ISRaD.extra.Cstocks(database)
```
ISRaD.extra.delta\_delta

*ISRaD.extra.delta\_delta*

#### Description

Calculates the difference between sample delta 14C and the atmosphere for the year of collection (delta-delta)

#### Usage

ISRaD.extra.delta\_delta(database, future = TRUE)

#### Arguments

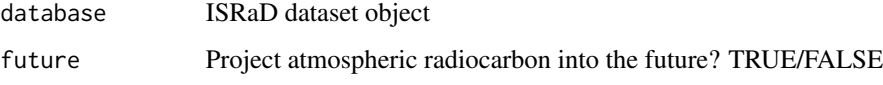

#### Details

Creates new column for delta-delta value. Observation year and profile coordinates must be filled (use ISRaD.extra.fill\_dates, and ISRaD.extra.fill\_coords functions). The relevant atmospheric d14C data (northern or southern hemisphere or tropics) are determined by profile coordinates. Projection for 2016 to 2021 uses the four quarter average projected atmospheric radiocarbon concentration for Central Europe as estimated in Sierra (2019). Notes: Central Europe projection used for northern hemisphere as these projections perform better against observations than northern hemisphere projection; southern hemisphere and tropic atmospheric radiocarbon projection lagged by 2.5 per mille, as this is the mean lag observed from 2000 to 2015 in the Graven (2017) dataset.

#### Value

ISRaD\_data object with new delta delta columns in relevant tables.

#### Author(s)

J. Beem-Miller and C. Hicks-Pries

#### References

Graven et al. 2017 <https://www.geosci-model-dev.net/10/4405/2017/gmd-10-4405-2017.pdf>; Sierra, C. "Forecasting atmospheric radiocarbon decline to pre-bomb values", Radiocarbon, Vol 60, Nr 4, 2018, p 1055.1066 DOI:10.1017/RDC.2018.33

```
# Load example dataset Gaudinski_2001
database <- ISRaD::Gaudinski_2001
# Fill profile coordinates
database.x <- ISRaD.extra.fill_coords(database)
# Fill dates
database.x <- ISRaD.extra.fill_dates(database.x)
# Fill delta 14C from fraction modern
database.x <- ISRaD.extra.fill_14c(database.x)
# Fill delta delta
database.x <- ISRaD.extra.delta_delta(database.x)
```
## <span id="page-8-0"></span>ISRaD.extra.fill\_14c *ISRaD.extra.fill\_14c*

## Description

Fills delta 14C from fraction modern if delta 14C not reported.

## Usage

```
ISRaD.extra.fill_14c(database)
```
## Arguments

database ISRaD dataset object.

## Details

Warning: xxx\_obs\_date\_y columns must be filled for this to work!

#### Value

ISRaD\_data object with filled delta 14C columns.

#### Author(s)

J. Beem-Miller & A. Hoyt

## References

Stuiver and Polach, 1977

```
# Load example dataset Gaudinski_2001
database <- ISRaD::Gaudinski_2001
# Note that flx_14c values are NA
is.na(database$flux$flx_14c)
# Fill dates
database.x <- ISRaD.extra.fill_dates(database)
# Fill delta 14C from fraction modern
database.x <- ISRaD.extra.fill_14c(database.x)
# Column flx_14c in the "flux" table is now filled
is.na(database$flux$flx_14c)
```
<span id="page-9-0"></span>ISRaD.extra.fill\_coords

*ISRaD.extra.fill\_coords*

## Description

Fills profile coordinates from site coordinates if profile coordinates not reported.

## Usage

ISRaD.extra.fill\_coords(database)

#### Arguments

database ISRaD dataset object.

#### Value

ISRaD\_data object with filled profile coordinates.

## Author(s)

J. Beem-Miller

## Examples

```
# Load example dataset Gaudinski_2001
database <- ISRaD::Gaudinski_2001
# Fill profile coordinates
database.x <- ISRaD.extra.fill_coords(database)
```
ISRaD.extra.fill\_dates

*ISRaD.extra.fill\_dates*

## Description

Fills frc\_obs\_date\_y and inc\_obs\_date\_y columns from lyr\_obs\_date\_y if not reported.

## Usage

ISRaD.extra.fill\_dates(database)

#### Arguments

database ISRaD dataset object.

## <span id="page-10-0"></span>Details

QAQC does not require frc\_obs\_date\_y or inc\_obs\_date\_y fields to be filled in. Therefore it is recommended to run this function prior to running the functions ISRaD.extra.fill\_14c, ISRaD.extra.fill\_fm, and ISRaD.extra.delta\_delta, which require xxx\_obs\_date\_y data.

## Value

ISRaD\_data object with filled frc\_obs\_date\_y and inc\_obs\_date\_y fields.

## Examples

```
# Load example dataset Gaudinski_2001
database <- ISRaD::Gaudinski_2001
# Fill dates
database.x <- ISRaD.extra.fill_dates(database)
# Fraction table now has lyr_obs_date_y values in frc_obs_date_y field
```
ISRaD.extra.fill\_fm *ISRaD.extra.fill\_fm*

#### Description

Fills fraction modern from delta 14C if fraction modern not reported.

## Usage

```
ISRaD.extra.fill_fm(database)
```
#### Arguments

database ISRaD dataset object.

## Details

Warning: xxx\_obs\_date\_y columns must be filled for this to work!

#### Value

ISRaD\_data object with filled fraction modern columns.

## Author(s)

J. Beem-Miller & A. Hoyt

#### References

Stuiver and Polach, 1977

## Examples

```
# Load example dataset Gaudinski_2001
database <- ISRaD::Gaudinski_2001
# Fill dates
database.x <- ISRaD.extra.fill_dates(database)
# Fill fraction modern from delta 14C
database.x <- ISRaD.extra.fill_fm(database.x)
```
ISRaD.extra.geospatial

*ISRaD.extra.geospatial*

#### Description

Extracts data from a user-supplied raster file and adds data as a new variable at the profile level

#### Usage

```
ISRaD.extra.geospatial(
  database,
 geodata_directory,
 CRS = "+proj=longlat +datum=WGS84 +no_defs +ellps=WGS84 +towgs84=0,0,0"
\lambda
```
## Arguments

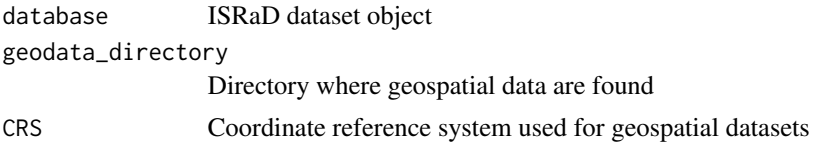

## Details

Generic function that uses geographic coordinates of profiles to extract data from one or more raster files. Raster data will be added as new variables at the profile level.

The new variable name will be a concatenation of "pro\_", and the file name (excluding the file extension). The ISRaD file name convention for geospatial files uses a 6 component string, separated by "\_". Missing components can be replaced with "x" ("x"s will be dropped before creating variable names). The 6 components are as follows:

1) Short description of the data type, e.g. "bd" for bulk density

2) Top layer depth or exact depth (numeric, cm)

3) Bottom layer depth (numeric, cm)

4) Year of data observation (numeric)

5) Data units (e.g. mmyr for mean annual precipitation)

6) Any relevant notes

<span id="page-11-0"></span>

<span id="page-12-0"></span>Coordinate reference system can be specified with the "CRS" argument; default is WGS84. Note that all files in geodata\_directory must use the same CRS.

#### Value

Updated ISRaD\_extra object with new columns at the profile level

#### Examples

```
# Load example dataset Gaudinski_2001
database <- ISRaD::Gaudinski_2001
# Fill profile coordinates
database <- ISRaD.extra.fill_coords(database)
# Run function
# Note that geospatial data in pkg is only for the Gaudinski_2001 dataset
# Users may supply their own geospatial data as long as it can be read by the raster package
database.x <- ISRaD.extra.geospatial(database,
 geodata_directory = system.file("extdata", "geodata_directory", package = "ISRaD")
\mathcal{L}
```
ISRaD.extra.geospatial.keys *ISRaD.extra.geospatial.keys*

## Description

Recode numeric values from categorical geospatial data products

#### Usage

ISRaD.extra.geospatial.keys(database, geodata\_keys)

#### Arguments

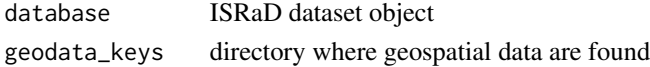

#### Details

Generic function that reads .csv files paired with categorical raster data and recodes extracted data in the ISRaD\_extra object. For the function to work, the .csv filenames must be identical to the corresponding raster filenames (except for the file extension). Additionally, the first column of the .csv file must contain the numeric identifier and the second column the corresponding character value.

## <span id="page-13-0"></span>Value

Updated ISRaD\_extra object with recoded columns.

#### Examples

```
# Load example dataset Gaudinski_2001
database <- ISRaD::Gaudinski_2001
# Fill profile coordinates
database <- ISRaD.extra.fill_coords(database)
# Fill geospatial data
database.x <- ISRaD.extra.geospatial(database,
 geodata_directory = system.file("extdata", "geodata_directory", package = "ISRaD")
)
# Recode numeric data to categorical
database.x <- ISRaD.extra.geospatial.keys(database.x,
 geodata_keys = system.file("extdata", "geodata_keys", package = "ISRaD")
\lambda
```
ISRaD.flatten *ISRaD.flatten*

## Description

Joins tables in ISRaD based on linking variables and returns "flat" dataframe/s

## Usage

ISRaD.flatten(database, table)

#### Arguments

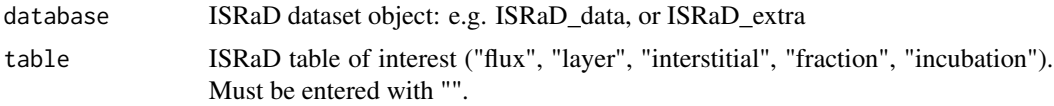

#### Details

ISRaD.extra.flatten generates flat files (2 dimensional matrices) for user-specified ISRaD tables by joining higher level tables (metadata, site, profile, layer) to lower level tables (layer, fraction, incubation, flux, interstitial).

#### Value

A dataframe with nrow=nrow(table) and ncol=sum(ncol(meta),ncol(site),ncol(profile),...,ncol(table))

## <span id="page-14-0"></span>ISRaD.getdata 15

## Author(s)

J. Beem-Miller

#### Examples

```
# Load example dataset Gaudinski_2001
database <- ISRaD::Gaudinski_2001
fractions <- ISRaD.flatten(database, "fraction")
layers <- ISRaD.flatten(database, "layer")
```
ISRaD.getdata *ISRaD.getdata*

#### Description

Retrieves most recent version of ISRaD data from github

#### Usage

```
ISRaD.getdata(
  directory,
 dataset = "full",extra = FALSE,
  force_download = FALSE
\lambda
```
## Arguments

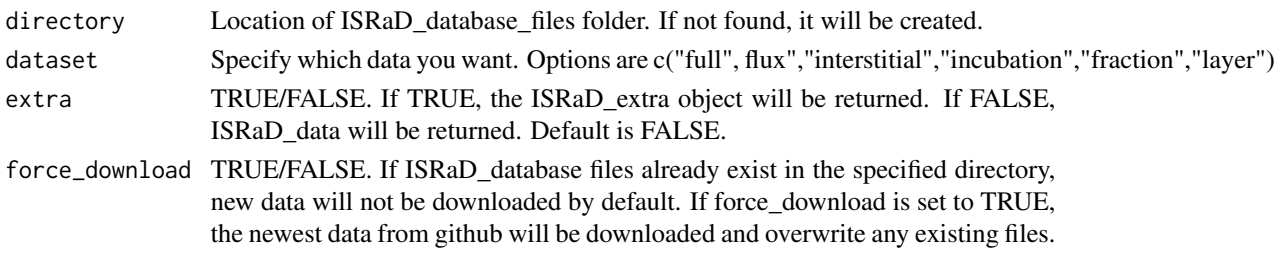

## Value

ISRaD data object

```
# Return full dataset ("full")
ISRaD_full <- ISRaD.getdata(tempdir(), dataset = "full", extra = FALSE)
# Return full dataset plus "extra" filled data
ISRaD_extra <- ISRaD.getdata(tempdir(), dataset = "full", extra = TRUE)
# Return only fraction data, including filled fraction data
ISRaD_fractions <- ISRaD.getdata(tempdir(), dataset = "fraction", extra = TRUE)
```
<span id="page-15-0"></span>ISRaD.read.entry *ISRaD.read.entry*

## Description

Reads ISRaD data object from Excel file in standard template format

#### Usage

```
ISRaD.read.entry(
  entry,
 template_file = system.file("extdata", "ISRaD_Master_Template.xlsx", package =
    "ISRaD")
)
```
## Arguments

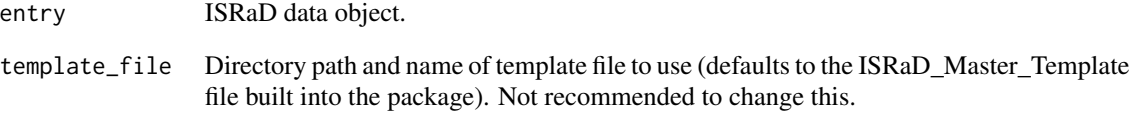

#### Author(s)

J. Beem-Miller

```
# Load example dataset Gaudinski_2001
entry <- ISRaD::Gaudinski_2001
ISRaD.save.entry(
 entry = entry,
 template_file = system.file("extdata", "ISRaD_Master_Template.xlsx", package = "ISRaD"),
  outfile = file.path(tempdir(), "Gaudinski_2001.xlsx")
\mathcal{L}# Read in .xlsx file
ISRaD.read.entry(file.path(tempdir(), "Gaudinski_2001.xlsx"))
```
<span id="page-16-0"></span>ISRaD.rep.count.all *ISRaD.rep.count.all*

## Description

Generates a report of counts of observations at each level of the database

#### Usage

```
ISRaD.rep.count.all(database)
```
## Arguments

database ISRaD data object

## Value

A [tibble](#page-0-0) of observation counts, one column for each database table.

#### Examples

```
# Load example dataset Gaudinski_2001
database <- ISRaD::Gaudinski_2001
ISRaD.rep.count.all(database)
```
ISRaD.rep.count.frc *ISRaD.rep.count.frc*

## Description

Generates a report of fraction level observations, including fraction scheme and properties. Note that this function only counts rows, not 14C observations.

## Usage

```
ISRaD.rep.count.frc(database)
```
## Arguments

database ISRaD data object

## Examples

# Load example dataset Gaudinski\_2001 database <- ISRaD::Gaudinski\_2001 ISRaD.rep.count.frc(database)

<span id="page-17-0"></span>ISRaD.rep.entry.stats *ISRaD.rep.entry.stats*

## Description

Generates a report of metadata statistics for all entries

## Usage

```
ISRaD.rep.entry.stats(database)
```
## Arguments

database ISRaD data object

## Examples

```
# Load example dataset Gaudinski_2001
database <- ISRaD::Gaudinski_2001
ISRaD.rep.entry.stats(database)
```
ISRaD.rep.site.map *ISRaD.rep.site.map*

## Description

Generate a world map showing locations of all ISRaD sites

#### Usage

ISRaD.rep.site.map(database)

#### Arguments

database ISRaD data object

```
# Obtain current ISRaD data
database <- ISRaD.getdata(tempdir(), dataset = "full", extra = FALSE)
# Generate a map of all ISRaD sites
ISRaD.rep.site.map(database)
```
<span id="page-18-0"></span>ISRaD.report *ISRaD.report*

## Description

Generate basic summary reports of ISRaD data

## Usage

ISRaD.report(database, report)

## Arguments

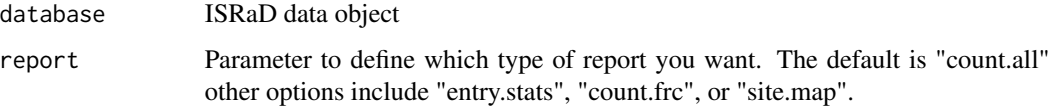

## Details

Wrapper for the simple reporting functions ISRaD.rep.count.all, ISRaD.rep.count.frc, ISRaD.rep.entry.stats, ISRaD.rep.site.map

#### Examples

```
# Load example dataset Gaudinski_2001
database <- ISRaD::Gaudinski_2001
# Report metadata statistics
ISRaD.report(database, report = "entry.stats")
# Report summary statistics for all levels of the database
ISRaD.report(database, report = "count.all")
# Generate a map of all ISRaD sites
ISRaD.report(database, report = "site.map")
```
ISRaD.save.entry *ISRaD.save.entry*

## Description

Saves ISRaD data object to .xlsx file

## Usage

```
ISRaD.save.entry(
  entry,
 template_file = system.file("extdata", "ISRaD_Master_Template.xlsx", package =
    "ISRaD"),
 outfile
)
```
## Arguments

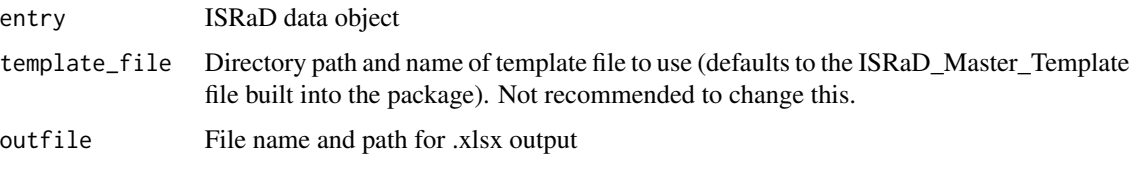

## Details

This function can be used to save a single entry (or a compiled database in the standard template format) to a .xlsx file. Replaces the function "ISRaD.save.xlsx" as that function depended on the package openxlsx, which was unstable at the time. This a simpler function and does not maintain the formatting of the template file. The code for the original function is available in the ISRaD github repository in the [devScripts](https://github.com/International-Soil-Radiocarbon-Database/ISRaD/tree/master/devScripts) directory.

## Author(s)

J. Beem-Miller

## Examples

```
# Load example dataset Gaudinski_2001
entry <- ISRaD::Gaudinski_2001
ISRaD.save.entry(
  entry = entry,
 template_file = system.file("extdata", "ISRaD_Master_Template.xlsx", package = "ISRaD"),
  outfile = file.path(tempdir(), "Gaudinski_2001.xlsx")
\mathcal{L}
```
QAQC *QAQC*

## Description

Checks template files for data coherence, formatting, and data entry errors

<span id="page-19-0"></span>

## $QAQC$  21

## Usage

```
QAQC(
 file,
 writeQCreport = FALSE,
 outfile_QAQC = "",
  summaryStats = TRUE,
  dataReport = FALSE,
  checkdoi = TRUE,
  verbose = TRUE
)
```
## Arguments

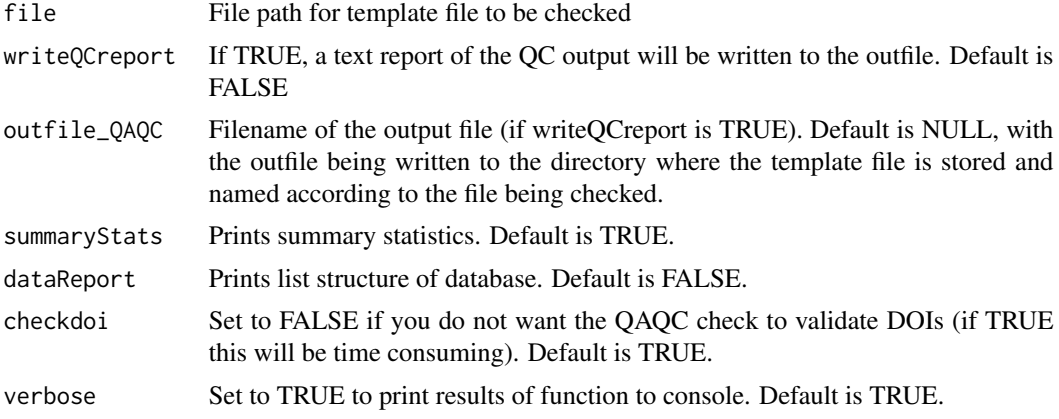

## Details

This function can also be called from the ISRaD website (<http://soilradiocarbon.org>).

```
# Load example dataset Gaudinski_2001
entry <- ISRaD::Gaudinski_2001
# Save as .xlsx file
ISRaD.save.entry(
  entry = entry,
 template_file = system.file("extdata", "ISRaD_Master_Template.xlsx", package = "ISRaD"),
  outfile = file.path(tempdir(), "Gaudinski_2001.xlsx")
)
# Run QAQC
QAQC(file.path(tempdir(), "Gaudinski_2001.xlsx"))
```
# <span id="page-21-0"></span>Index

∗ datasets future14C, [5](#page-4-0) Gaudinski\_2001, [5](#page-4-0) graven, [5](#page-4-0) checkTemplateFiles, [2](#page-1-0) compile, [3](#page-2-0) convert\_fm\_d14c, [4](#page-3-0) future14C, [5](#page-4-0) Gaudinski\_2001, [5](#page-4-0) graven, [5](#page-4-0) ISRaD.extra, [6](#page-5-0) ISRaD.extra.Cstocks, [7](#page-6-0) ISRaD.extra.delta\_delta, [7](#page-6-0) ISRaD.extra.fill\_14c, [9](#page-8-0) ISRaD.extra.fill\_coords, [10](#page-9-0) ISRaD.extra.fill\_dates, [10](#page-9-0) ISRaD.extra.fill\_fm, [11](#page-10-0) ISRaD.extra.geospatial, [12](#page-11-0) ISRaD.extra.geospatial.keys, [13](#page-12-0) ISRaD.flatten, [14](#page-13-0) ISRaD.getdata, [15](#page-14-0) ISRaD.read.entry, [16](#page-15-0) ISRaD.rep.count.all, [17](#page-16-0) ISRaD.rep.count.frc, [17](#page-16-0) ISRaD.rep.entry.stats, [18](#page-17-0) ISRaD.rep.site.map, [18](#page-17-0) ISRaD.report, [19](#page-18-0) ISRaD.save.entry, [19](#page-18-0) QAQC, [20](#page-19-0)

tibble, *[17](#page-16-0)*